# Package 'rbundler'

February 20, 2015

<span id="page-0-0"></span>Maintainer Yoni Ben-Meshulam <yoni.bmesh@gmail.com>

Author Yoni Ben-Meshulam <yoni.bmesh@gmail.com>

Version 0.3.7

License GPL-3

Title Rbundler manages an application's dependencies systematically and repeatedly.

Description Rbundler manages a project-specific library for dependency package installation. By specifying dependencies in a DESCRIPTION file in a project's root directory, one may install and use dependencies in a repeatable fashion without requiring manual maintenance. rbundler creates a project-specific R library in `PROJECT\_ROOT/.Rbundle` (by default) and a project-specific `R\_LIBS\_USER` value, set in `PROJECT\_ROOT/.Renviron`. It supports dependency management for R standard ``Depends'', ``Imports'', ``Suggests'', and ``LinkingTo'' package dependencies. rbundler also attempts to validate and install versioned dependencies, such as `` $>=$ ", `` $==$ ", `` $<=$ ". Note that, due to the way R manages package installation, differing nested versioned dependencies are not allowed. For example, if your project depends on packages  $A (=1)$ , and  $B (=2)$ , but package A depends on  $B (=1)$ , then a nested dependency violation will cause rbundler to error out.

**Depends** R ( $>= 2.15.1$ ), devtools ( $>= 1.3$ )

**Suggests** test that  $(>= 0.8)$ , roxygen2

NeedsCompilation no

Repository CRAN

Date/Publication 2014-05-08 08:02:10

## R topics documented:

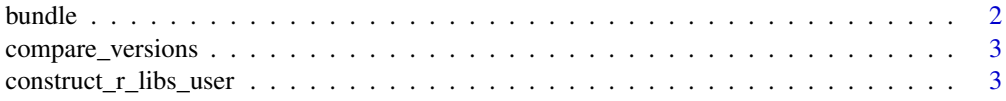

#### <span id="page-1-0"></span> $2 \times 2$

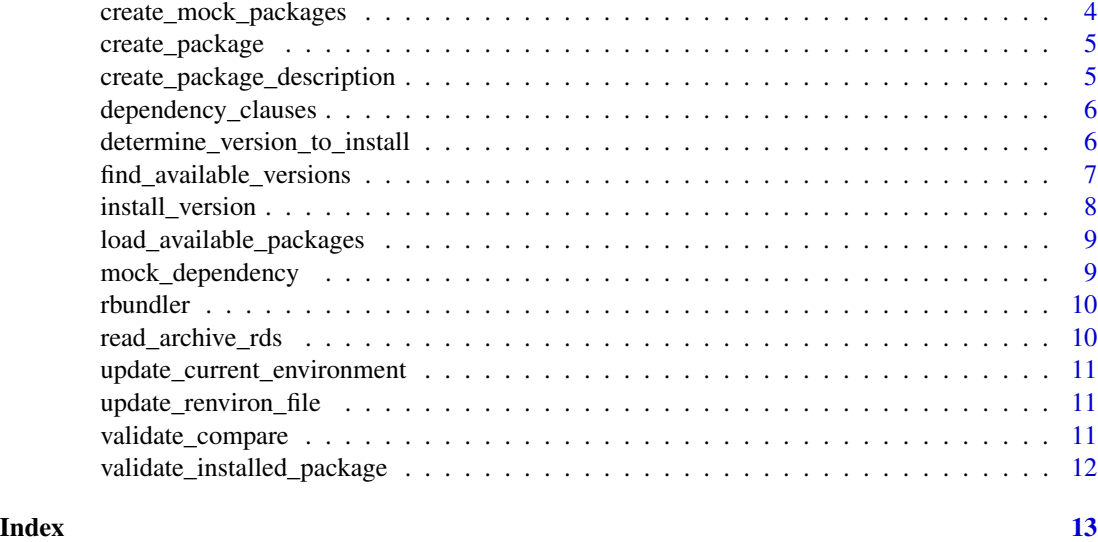

bundle *Bundles a package and it's dependencies into a library.*

#### Description

Dependencies are installed into the package's bundle library. The library is also added to this session's .libPaths.

#### Usage

```
bundle(pkg = ".", bundle_path = file.path(pkg, ".Rbundle"),
 overwrite = FALSE, dependencies = c("Depends", "Imports", "LinkingTo",
  "Suggests"))
```
#### Arguments

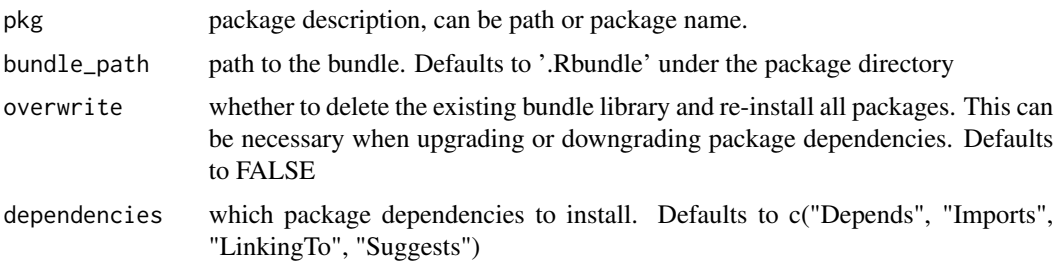

#### Details

Note that repository and pkgType options are temporarily overridden, according to the user's options, and set back to their previous values after bundle completes.

#### <span id="page-2-0"></span>compare\_versions 3

#### Examples

```
## Not run:
# Run bundle in the current path:
bundle()
# Check for the new `.Rbundle` entry in `.libPaths`:
.libPaths()
lib <- file.path(tempdir(), 'my_bundle_lib')
# Run bundle in the current path, overriding the target library:
bundle('.', lib)
# Check for the new entry in `.libPaths`:
.libPaths()
## End(Not run)
```
compare\_versions *Compares the requested version to the available version using the compare operator.*

#### Description

Compares the requested version to the available version using the compare operator.

#### Usage

```
compare_versions(requested, compare, version)
```
#### Arguments

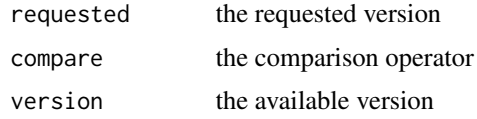

construct\_r\_libs\_user *Constructs a new R\_LIBS\_USER setting using the current libraries and the new bundle library.*

#### Description

Constructs a new R\_LIBS\_USER setting using the current libraries and the new bundle library.

#### Usage

construct\_r\_libs\_user(bundle\_path)

#### <span id="page-3-0"></span>Arguments

bundle\_path the new bundle path

#### Value

r\_libs\_user colon-separated libraries

create\_mock\_packages *Creates a series of mock packages, useful for testing and experimentation.*

#### Description

Creates a series of mock packages, useful for testing and experimentation.

### Usage

```
create_mock_packages(path, dependency, repos = getOption("repos"))
```
#### Arguments

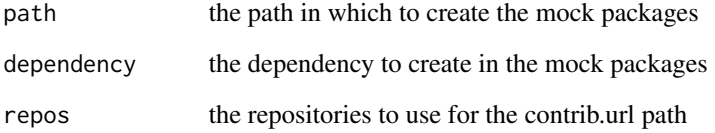

#### Value

a list of named packages, each of which corresponds to the devtools 'as.package' object

#### Examples

```
path <- tempdir()
repos <- 'http://cran.rstudio.com'
dependency <- mock_dependency('RCurl', repos)
create_mock_packages(path, dependency, repos)
```
<span id="page-4-0"></span>

#### Description

Creates a package matching the given description and dependencies.

#### Usage

```
create_package(name, title, dependencies, path = ".")
```
#### Arguments

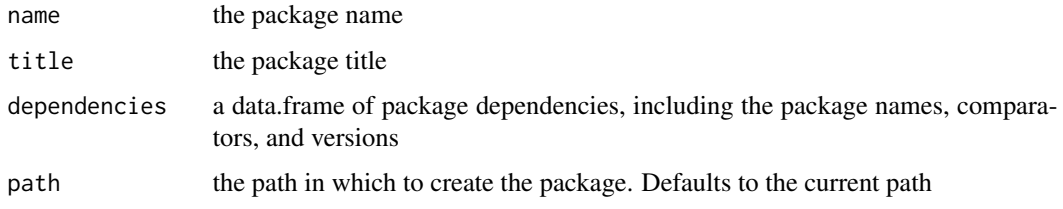

#### Value

the package, as constructed using the 'devtools' 'as.package' function

#### Examples

```
# Create a simple package with no dependencies:
path <- tempdir()
name <- 'simplepackage'
package <- create_package(name, 'A simple mock package', data.frame(), path)
```
create\_package\_description *A Utility function for creating rbundler scenarios.*

#### Description

A Utility function for creating rbundler scenarios.

#### Usage

```
create_package_description(name, title, dependencies)
```
#### <span id="page-5-0"></span>**Arguments**

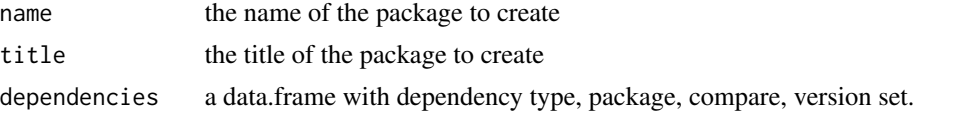

#### Examples

```
name <- 'simpledependency'
title <- 'A mock package with a single dependency.'
dependencies <- data.frame(type = c('Depends', 'Suggests'), package=c('foo', 'bar'),
                           compare=c(NA, '=='), version=c(NA, '1'))
description <- create_package_description(name, title, dependencies)
write(description, file='') # Write the output to the console
```
dependency\_clauses *Creates the 'Depends:' clause by concatenating individual packages and adding their compare clauses.*

#### Description

Creates the 'Depends:' clause by concatenating individual packages and adding their compare clauses.

#### Usage

```
dependency_clauses(dependencies)
```
#### Arguments

dependencies a data.frame with dependency package, compare, and version set.

determine\_version\_to\_install

*Determines the version to install by comparing available versions to the required version and compare.*

#### Description

Determines the version to install by comparing available versions to the required version and compare.

#### Usage

determine\_version\_to\_install(available\_versions, version, compare)

#### <span id="page-6-0"></span>Arguments

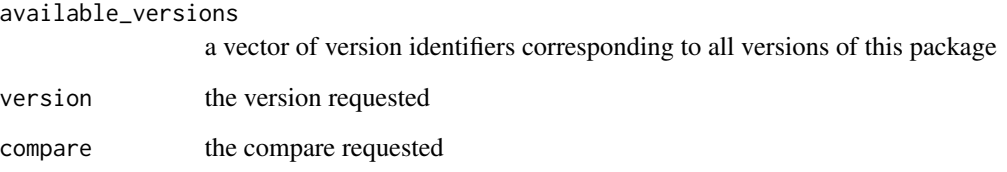

find\_available\_versions

*Retrieves a list of available versions for a package.*

### Description

Retrieves a list of available versions for a package.

#### Usage

```
find_available_versions(package, repos = getOption("repos"),
  type = getOption("pkgType"))
```
#### Arguments

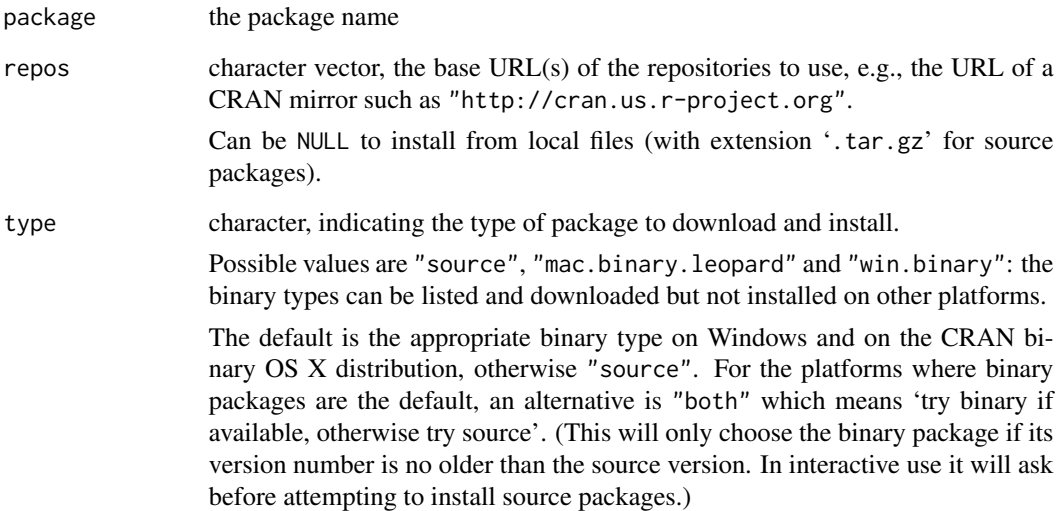

<span id="page-7-0"></span>

#### Description

If you are installing an package that contains compiled code, you will need to have an R development environment installed. You can check if you do by running [has\\_devel](#page-0-0).

#### Usage

```
install_version(package, version = NA, compare = NA,
 repos = getOption("repos"), type = getOption("pkgType"), ...)
```
#### Arguments

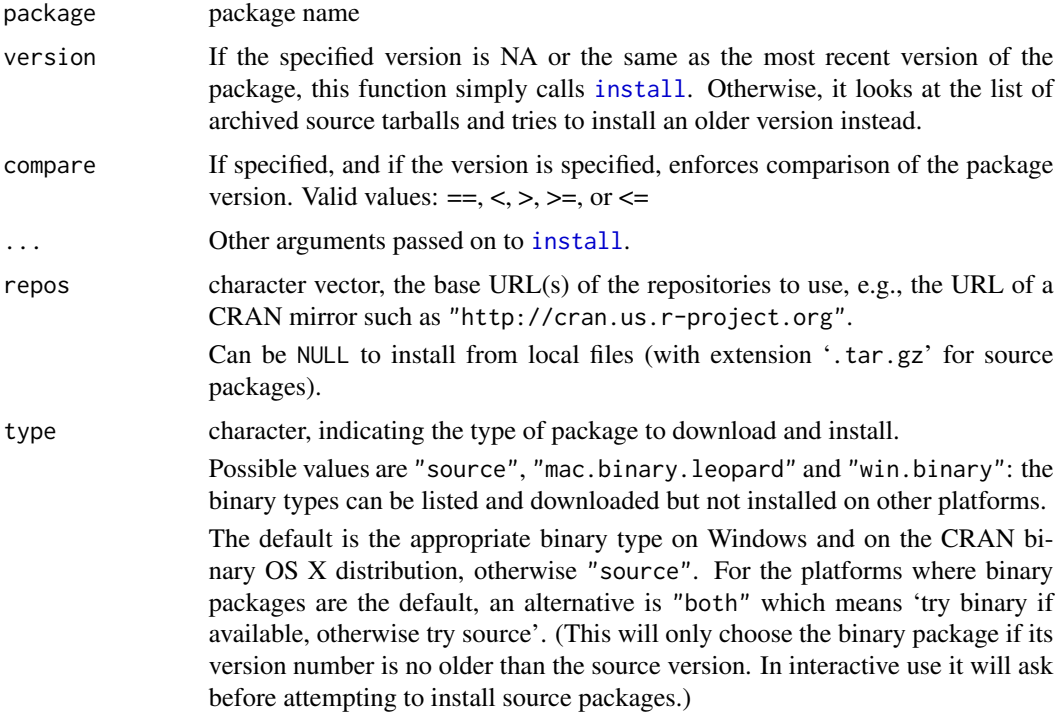

#### Details

Note: This is an updated version of devtools 'install\_version' It has been fixed to work with the latest CRAN repository and updated to support version comparisons (i.e. >, ==, <, etc.)

#### Value

whether the version was installed

#### <span id="page-8-0"></span>Author(s)

Jeremy Stephens

Yoni Ben-Meshulam

```
load_available_packages
```
*Loads available packages from the given repository.*

#### Description

Loads available packages from the given repository.

#### Usage

load\_available\_packages(repos)

#### Arguments

repos character vector, the base URLs of the repositories to use

#### Value

data.frame of available packages

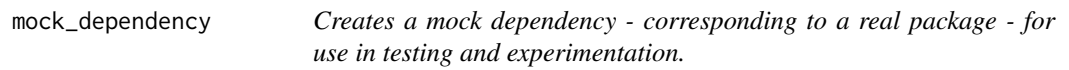

#### Description

Creates a mock dependency - corresponding to a real package - for use in testing and experimentation.

#### Usage

```
mock_dependency(name = "tempdisagg", repos = getOption("repos"))
```
#### Arguments

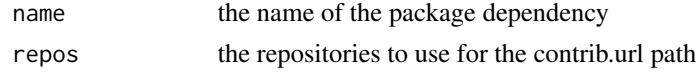

#### Value

list with the name and version of the dependency

<span id="page-9-0"></span>

#### Description

Rbundler is an R package dependency management utility.

#### Author(s)

Yoni Ben-Meshulam <yoni.bmesh@gmail.com>

#### Examples

```
## Not run:
# Run bundle in the current path:
bundle()
# Check for the new `.Rbundle` entry in `.libPaths`:
.libPaths()
lib <- file.path(tempdir(), 'my_bundle_lib')
# Run bundle in the current path, overriding the target library:
bundle('.', lib)
# Check for the new entry in `.libPaths`:
.libPaths()
## End(Not run)
```
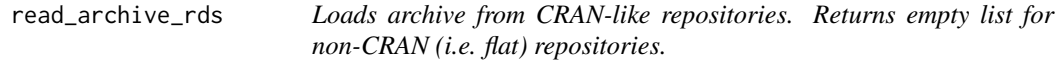

#### Description

Loads archive from CRAN-like repositories. Returns empty list for non-CRAN (i.e. flat) repositories.

#### Usage

```
read_archive_rds(repos)
```
#### Arguments

repos character vector, the base URL(s) of the repositories to use, e.g., the URL of a CRAN mirror such as "http://cran.us.r-project.org". Can be NULL to install from local files (with extension '.tar.gz' for source packages).

<span id="page-10-0"></span>update\_current\_environment

*Updates the current environment.*

### Description

Updates the current environment.

#### Usage

```
update_current_environment(lib, r_libs_user)
```
#### Arguments

lib the R library to add. r\_libs\_user the new value of R\_LIBS\_USER

update\_renviron\_file *Updates a .Renviron file in the given path.*

#### Description

Updates a .Renviron file in the given path.

#### Usage

update\_renviron\_file(path, r\_libs\_user)

#### Arguments

path to the .Renviron file r\_libs\_user the new value of R\_LIBS\_USER

validate\_compare *Validates the compare clause.*

#### Description

Validates the compare clause.

#### Usage

```
validate_compare(compare)
```
#### Arguments

compare the compare clause to validate.

```
validate_installed_package
```
*Checks whether a package has already been installed. If it has, and if the version corresponds to the required package version, then it returns TRUE. If it has been installed and the version does not correspond to the required version, then it throws an exception. Otherwise, it returns false.*

#### Description

Checks whether a package has already been installed. If it has, and if the version corresponds to the required package version, then it returns TRUE. If it has been installed and the version does not correspond to the required version, then it throws an exception. Otherwise, it returns false.

#### Usage

validate\_installed\_package(package, version, compare)

#### Arguments

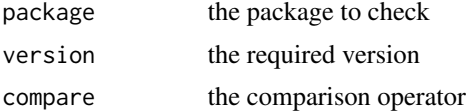

#### Value

whether we should install the package

# <span id="page-12-0"></span>Index

bundle, [2](#page-1-0)

compare\_versions, [3](#page-2-0) construct\_r\_libs\_user, [3](#page-2-0) create\_mock\_packages, [4](#page-3-0) create\_package, [5](#page-4-0) create\_package\_description, [5](#page-4-0)

dependency\_clauses, [6](#page-5-0) determine\_version\_to\_install, [6](#page-5-0)

find\_available\_versions, [7](#page-6-0)

has\_devel, *[8](#page-7-0)*

install, *[8](#page-7-0)* install\_version, [8](#page-7-0)

load\_available\_packages, [9](#page-8-0)

mock\_dependency, [9](#page-8-0)

rbundler, [10](#page-9-0) rbundler-package *(*rbundler*)*, [10](#page-9-0) read\_archive\_rds, [10](#page-9-0)

update\_current\_environment, [11](#page-10-0) update\_renviron\_file, [11](#page-10-0)

validate\_compare, [11](#page-10-0) validate\_installed\_package, [12](#page-11-0)